# CAOpenGLLayer Class Reference

**Graphics & Imaging > Quartz**

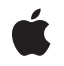

**2008-03-11**

#### á

Apple Inc. © 2008 Apple Inc. All rights reserved.

No part of this publication may be reproduced, stored in a retrieval system, or transmitted, in any form or by any means, mechanical, electronic, photocopying, recording, or otherwise, without prior written permission of Apple Inc., with the following exceptions: Any person is hereby authorized to store documentation on a single computer for personal use only and to print copies of documentation for personal use provided that the documentation contains Apple's copyright notice.

The Apple logo is a trademark of Apple Inc.

Use of the "keyboard" Apple logo (Option-Shift-K) for commercial purposes without the prior written consent of Apple may constitute trademark infringement and unfair competition in violation of federal and state laws.

No licenses, express or implied, are granted with respect to any of the technology described in this document. Apple retains all intellectual property rights associated with the technology described in this document. This document is intended to assist application developers to develop applications only for Apple-labeled computers.

Every effort has been made to ensure that the information in this document is accurate. Apple is not responsible for typographical errors.

Apple Inc. 1 Infinite Loop Cupertino, CA 95014 408-996-1010

Apple, the Apple logo, Mac, Mac OS, Objective-C, and Quartz are trademarks of Apple Inc., registered in the United States and other countries.

OpenGL is a registered trademark of Silicon Graphics, Inc.

Simultaneously published in the United States and Canada.

**Even though Apple has reviewed this document, APPLE MAKESNOWARRANTYOR REPRESENTATION, EITHER EXPRESS OR IMPLIED, WITH RESPECT TO THIS DOCUMENT, ITS QUALITY, ACCURACY, MERCHANTABILITY,OR FITNESS FOR A PARTICULAR** PURPOSE. AS A RESULT, THIS DOCUMENT IS<br>PROVIDED "AS IS," AND YOU, THE READER, ARE<br>ASSUMING THE ENTIRE RISK AS TO ITS QUALITY **AND ACCURACY.**

**IN NO EVENT WILL APPLE BE LIABLE FOR DIRECT, INDIRECT, SPECIAL, INCIDENTAL, OR CONSEQUENTIALDAMAGES RESULTINGFROM ANY DEFECT OR INACCURACY IN THIS DOCUMENT, even if advised of the possibility of such damages.**

**THE WARRANTY AND REMEDIES SET FORTH ABOVE ARE EXCLUSIVE AND IN LIEU OF ALL OTHERS, ORAL OR WRITTEN, EXPRESS OR IMPLIED. No Apple dealer, agent, or employee is authorized to make any modification, extension, or addition to this warranty.**

**Some states do not allow the exclusion orlimitation of implied warranties or liability for incidental or consequential damages, so the above limitation or** exclusion may not apply to you. This warranty gives<br>you specific legal rights, and you may also have<br>other rights which vary from state to state.

# **Contents**

### **[CAOpenGLLayer](#page-4-0) Class Reference 5**

[Overview](#page-4-1) 5 [Tasks](#page-4-2) 5 [Drawing](#page-4-3) the Content 5 [Managing](#page-5-0) the Pixel Format 6 Managing the [Rendering](#page-5-1) Context 6 [Properties](#page-5-2) 6 [asynchronous](#page-5-3) 6 Instance [Methods](#page-6-0) 7 [canDrawInCGLContext:pixelFormat:forLayerTime:displayTime:](#page-6-1) 7 [copyCGLContextForPixelFormat:](#page-6-2) 7 [copyCGLPixelFormatForDisplayMask:](#page-7-0) 8 [drawInCGLContext:pixelFormat:forLayerTime:displayTime:](#page-7-1) 8 [isAsynchronous](#page-8-0) 9 [releaseCGLContext:](#page-8-1) 9 [releaseCGLPixelFormat:](#page-8-2) 9

### **[Document](#page-10-0) Revision History 11**

**[Index](#page-12-0) 13**

**CONTENTS**

# <span id="page-4-0"></span>CAOpenGLLayer Class Reference

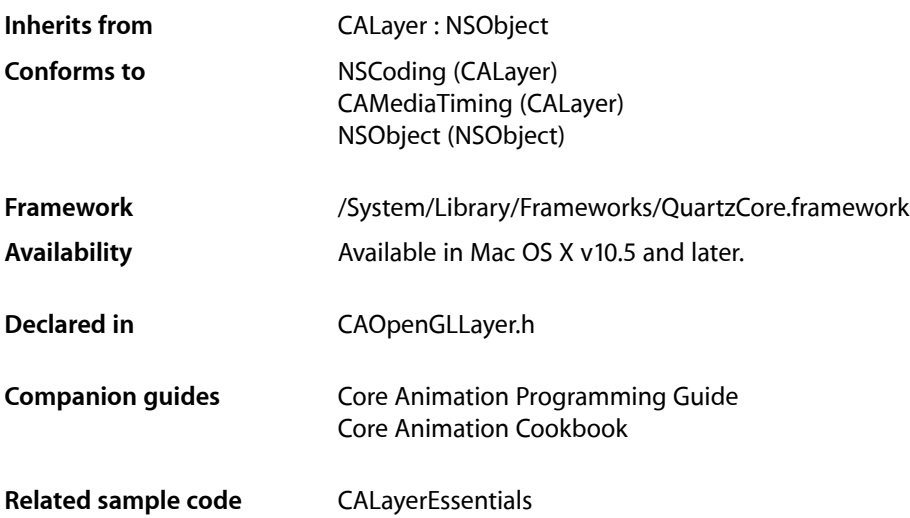

# <span id="page-4-1"></span>**Overview**

CAOpenGLLayer provides a layer suitable for rendering OpenGL content.

To provide OpenGL content you subclass CAOpenGLLayer and override [drawInCGLContext:pixelFormat:forLayerTime:displayTime:](#page-7-1) (page 8). You can specify that the OpenGL content is static by setting the [asynchronous](#page-5-3) (page 6) property to NO.

# <span id="page-4-3"></span><span id="page-4-2"></span>Tasks

# **Drawing the Content**

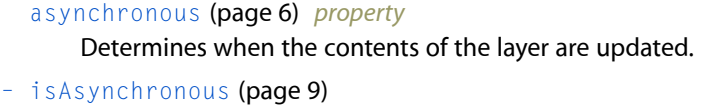

A synthesized accessor for the [asynchronous](#page-5-3) (page 6) property.

- canDrawInCGLContext:pixelFormat:forLayerTime:displayTime: (page 7) Returns whether the receiver should draw OpenGL content for the specified time.
- drawInCGLContext:pixelFormat:forLayerTime:displayTime: (page 8) Draws the OpenGL content for the specified time.

### <span id="page-5-0"></span>**Managing the Pixel Format**

[– copyCGLPixelFormatForDisplayMask:](#page-7-0) (page 8)

Returns the OpenGL pixel format suitable for rendering to the set of displays specified by the display mask.

[– releaseCGLPixelFormat:](#page-8-2) (page 9)

Releases the specified OpenGL pixel format object.

## <span id="page-5-1"></span>**Managing the Rendering Context**

[– copyCGLContextForPixelFormat:](#page-6-2) (page 7)

Returns the rendering context the receiver requires for the specified pixel format.

- [releaseCGLContext:](#page-8-1) (page 9)
	- Releases the specified rendering context.

# <span id="page-5-2"></span>**Properties**

<span id="page-5-3"></span>For more about Objective-C properties, see "Properties" in *The Objective-C 2.0 Programming Language*.

## **asynchronous**

Determines when the contents of the layer are updated.

@property BOOL asynchronous

#### **Discussion**

If NO, the contents of the layer are updated only in response to receiving a setNeedsDisplay message. When YES, the receiver's [canDrawInCGLContext:pixelFormat:forLayerTime:displayTime:](#page-6-1) (page 7) is called periodically to determine if the OpenGL content should be updated.

#### **Availability**

Available in Mac OS X v10.5 and later.

**See Also** [– isAsynchronous](#page-8-0) (page 9)

**Related Sample Code** CALayerEssentials

**Declared In** CAOpenGLLayer.h

# <span id="page-6-0"></span>Instance Methods

## <span id="page-6-1"></span>**canDrawInCGLContext:pixelFormat:forLayerTime:displayTime:**

Returns whether the receiver should draw OpenGL content for the specified time.

```
- (BOOL)canDrawInCGLContext:(CGLContextObj)glContext
pixelFormat:(CGLPixelFormatObj)pixelFormat
forLayerTime:(CFTimeInterval)timeInterval
displayTime:(const CVTimeStamp *)timeStamp
```
#### **Parameters**

```
glContext
```
The CGLContextObj in to which the OpenGL content would be drawn.

*pixelFormat*

The pixel format used when the *glContext* was created.

*timeInterval*

The current layer time.

*timeStamp*

The display timestamp associated with *timeInterval*. Can be null.

#### **Return Value**

YES if the receiver should render OpenGL content, NO otherwise.

#### **Discussion**

This method is called before attempting to render the frame for the layer time specified by  $timeInterval$ . If the method returns  $NO$ , the frame is skipped. The default implementation always returns  $YES$ .

#### **Availability**

Available in Mac OS X v10.5 and later.

#### <span id="page-6-2"></span>**Declared In**

CAOpenGLLayer.h

#### **copyCGLContextForPixelFormat:**

Returns the rendering context the receiver requires for the specified pixel format.

- (CGLContextObj)copyCGLContextForPixelFormat:(CGLPixelFormatObj)pixelFormat

#### **Parameters**

*pixelFormat*

The pixel format for the rendering context.

#### **Return Value**

A new CGLContext with renderers for *pixelFormat*.

#### **Discussion**

This method is called when a rendering context is needed by the receiver. The default implementation allocates a new context with a null share context.

You should not call this method directly, it is intended to be overridden by subclasses.

**Availability**

Available in Mac OS X v10.5 and later.

**Declared In** CAOpenGLLayer.h

## <span id="page-7-0"></span>**copyCGLPixelFormatForDisplayMask:**

Returns the OpenGL pixel format suitable for rendering to the set of displays specified by the display mask.

- (CGLPixelFormatObj)**copyCGLPixelFormatForDisplayMask:**(uint32\_t)*mask*

#### **Parameters**

*mask*

The display mask the OpenGL content will be rendered on.

#### **Discussion**

This method is called when a pixel format object is needed for the receiver. The default implementation returns a 32bpp fixed point pixelf format, with the NoRecovery and Accelerated flags set.

You should not call this method directly, it is intended to be overridden by subclasses.

#### **Availability**

Available in Mac OS X v10.5 and later.

#### **Declared In**

<span id="page-7-1"></span>CAOpenGLLayer.h

## **drawInCGLContext:pixelFormat:forLayerTime:displayTime:**

Draws the OpenGL content for the specified time.

```
- (void)drawInCGLContext:(CGLContextObj)glContext
pixelFormat:(CGLPixelFormatObj)pixelFormat
forLayerTime:(CFTimeInterval)timeInterval
displayTime:(const CVTimeStamp *)timeStamp
```
#### **Parameters**

*glContext*

The rendering context in to which the OpenGL content should be rendered.

*pixelFormat*

The pixel format used when the *glContext* was created.

```
timeInterval
```
The current layer time.

```
timeStamp
```
The display timestamp associated with *timeInterval*. Can be null.

#### **Discussion**

This method is called when a new frame needsto be generated for the layer time specified by *timeInterval*. The viewport of *glContext* is set correctly for the size of the layer. No other state is defined. If the method enables OpenGL features, it should disable them before returning.

The default implementation of the method flushes the context.

#### **Availability**

Available in Mac OS X v10.5 and later.

#### **Declared In**

CAOpenGLLayer.h

### <span id="page-8-0"></span>**isAsynchronous**

A synthesized accessor for the [asynchronous](#page-5-3) (page 6) property.

- (BOOL)**isAsynchronous**

#### **See Also**

<span id="page-8-1"></span> [@property asynchronous](#page-5-3) (page 6)

## **releaseCGLContext:**

Releases the specified rendering context.

- (void)**releaseCGLContext:**(CGLContextObj)*glContext*

#### **Parameters**

*glContext*

The rendering context to release.

#### **Discussion**

This method is called when the OpenGL context that was previously returned by [copyCGLContextForPixelFormat:](#page-6-2) (page 7) is no longer needed.

You should not call this method directly, it is intended to be overridden by subclasses.

#### **Availability**

Available in Mac OS X v10.5 and later.

<span id="page-8-2"></span>**Declared In** CAOpenGLLayer.h

### **releaseCGLPixelFormat:**

Releases the specified OpenGL pixel format object.

- (void)**releaseCGLPixelFormat:**(CGLPixelFormatObj)*pixelFormat*

#### **Parameters**

```
pixelFormat
```
The pixel format object to release.

#### **Discussion**

This method is called when the OpenGL pixel format that was previously returned by [copyCGLContextForPixelFormat:](#page-6-2) (page 7).

You should not call this method directly, it is intended to be overridden by subclasses.

#### **Availability**

Available in Mac OS X v10.5 and later.

**Declared In** CAOpenGLLayer.h

# <span id="page-10-0"></span>Document Revision History

This table describes the changes to *CAOpenGLLayer Class Reference*.

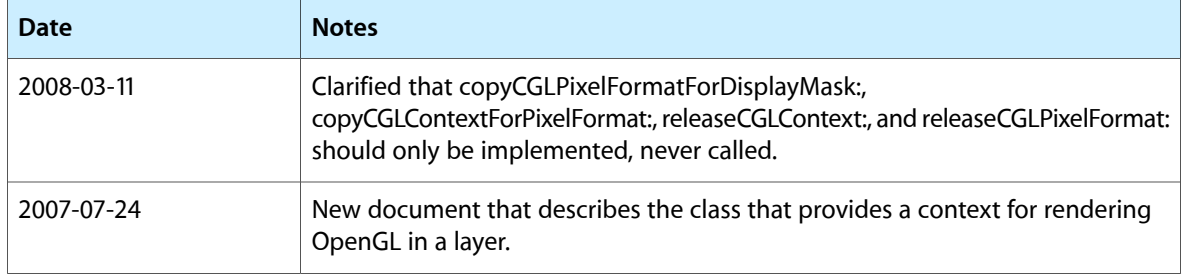

#### **REVISION HISTORY**

Document Revision History

# Index

# <span id="page-12-0"></span>A

asynchronous instance property [6](#page-5-3)

# C

canDrawInCGLContext:pixelFormat:forLayerTime: displayTime: instance method [7](#page-6-1)

copyCGLContextForPixelFormat: instance method [7](#page-6-2)

copyCGLPixelFormatForDisplayMask: instance method [8](#page-7-0)

# D

drawInCGLContext:pixelFormat:forLayerTime: displayTime: instance method [8](#page-7-1)

<u> 1989 - Johann Barn, mars ann an t-</u>

# I

isAsynchronous instance method [9](#page-8-0)

# R

releaseCGLContext: instance method [9](#page-8-1) releaseCGLPixelFormat: instance method [9](#page-8-2)